## 1L Messieurs, Groupe 55, Tour 2: Carouge 1 - Valeyres sous Montagny, 8 : 1  $\mathbf{G}$

Viande<br>Suisse **Interclubs** 

9 Mai 2015

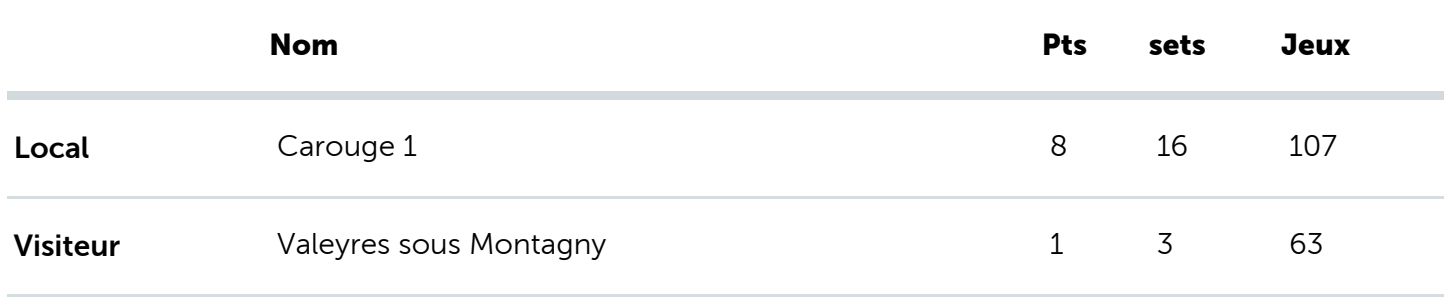

Simples:

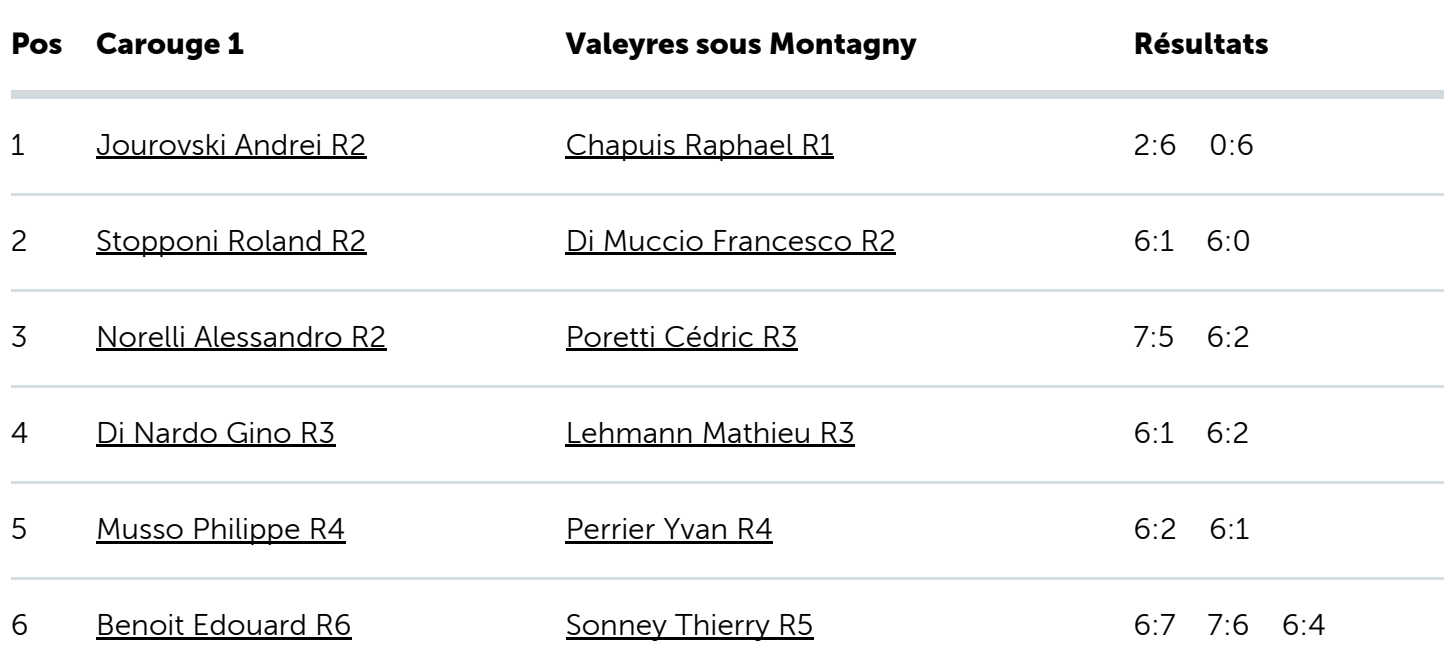

Doubles:

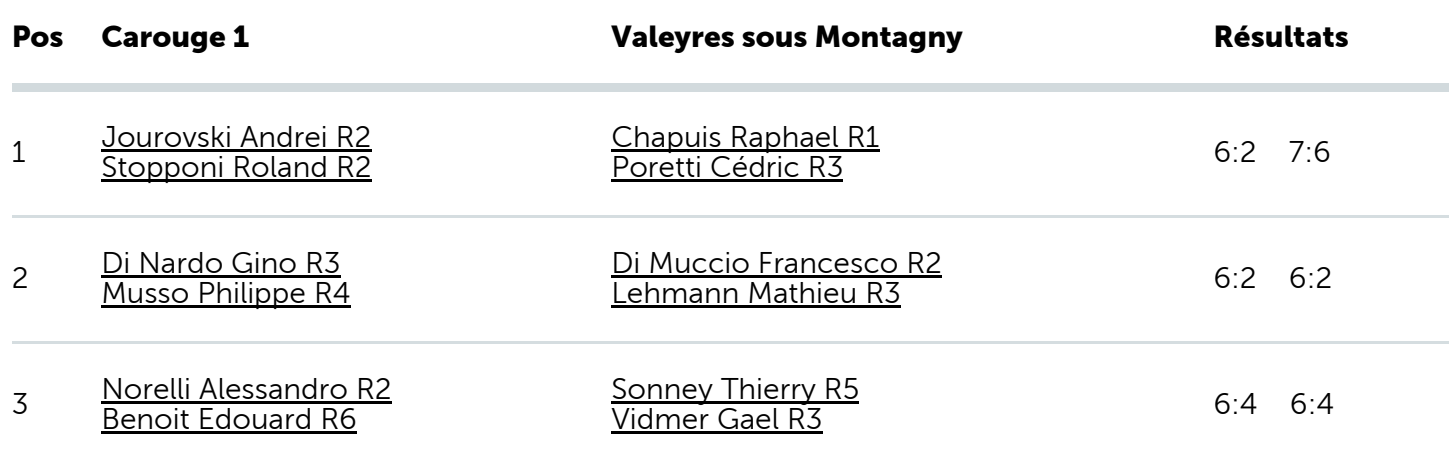